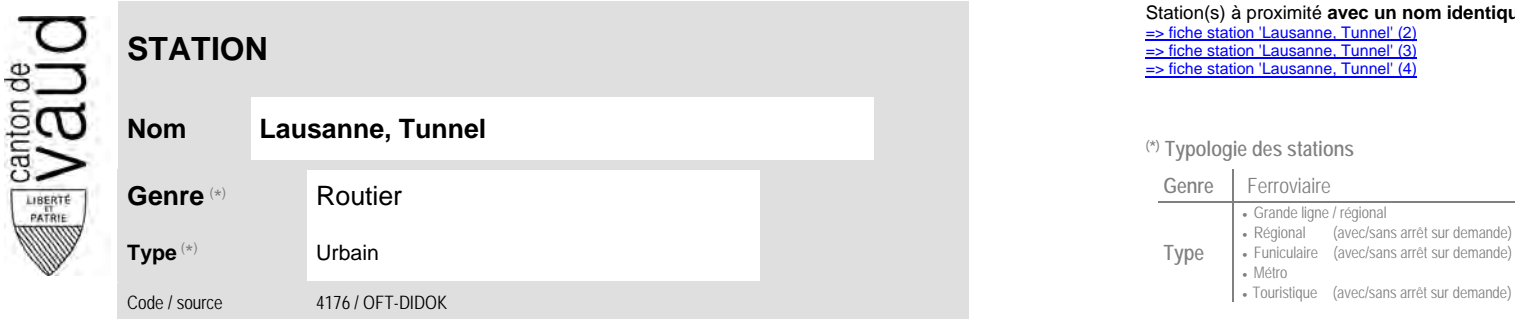

## **Localisation**

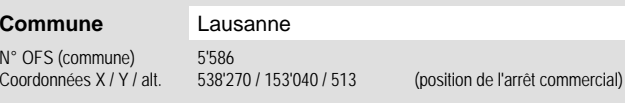

**Entreprise de transport desservant la station (ETC)**

(1) [TL](http://www.t-l.ch/) Transports publics de la région lausannoise 3

## Station(s) à proximité **avec un nom identique** faisant partie d'un même interface : [=> fiche station 'Lausanne, Tunnel' \(2\)](http://www.publidoc.vd.ch/guestDownload/direct/?path=/Company_Home/Sites/gopm/documentLibrary/gopm/2_Cartographie_et_geodonnees/2.1_Carte_des_reseaux/Fiche_des_stations/TP_STA_4176_4.pdf) [=> fiche station 'Lausanne, Tunnel' \(3\)](http://www.publidoc.vd.ch/guestDownload/direct/?path=/Company_Home/Sites/gopm/documentLibrary/gopm/2_Cartographie_et_geodonnees/2.1_Carte_des_reseaux/Fiche_des_stations/TP_STA_4176_3.pdf) [=> fiche station 'Lausanne, Tunnel' \(4\)](http://www.publidoc.vd.ch/guestDownload/direct/?path=/Company_Home/Sites/gopm/documentLibrary/gopm/2_Cartographie_et_geodonnees/2.1_Carte_des_reseaux/Fiche_des_stations/TP_STA_4176_1.pdf)

**Nom Lausanne, Tunnel (\*) Typologie des stations**

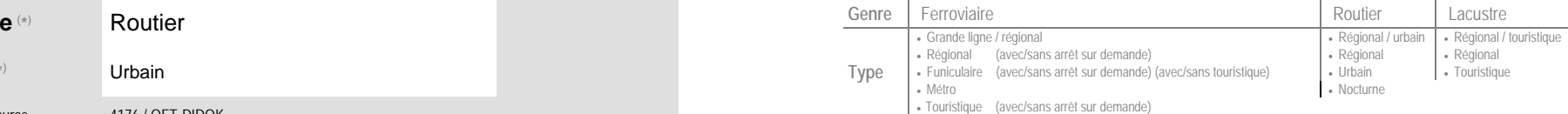

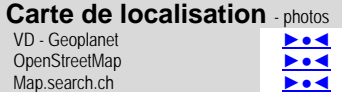

Google maps - Streetview ►●●●

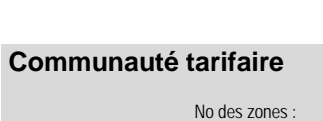

**[Mobilis](https://www.mobilis-vaud.ch/)** 11

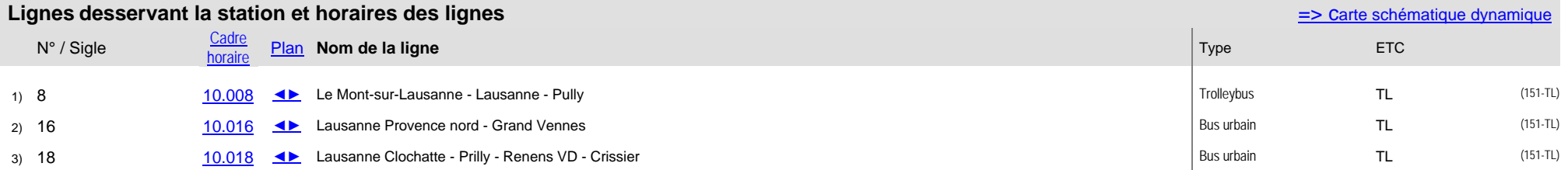

Nombre de lignes :